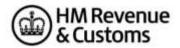

## Software Recognition 2017/18 Self Assessment Trust Tax Return Online Filing

In order to obtain recognition for your 2017/18 Internet software and have your product(s) remain listed on the <u>GOV.UK</u> website please follow the instructions below:

- Submit one of your 'valid' 2017/18 Trust test files to VSIPS, you can use the test files from the 'Trust calculator' spreadsheet in the <u>Technical Pack</u> or alternatively one of your own. Send the successful XML file to the <u>SDS Team</u>.
- If your software supports the submission of attachments use the 'Attachment recognition' PDF documents published on the 'Self Assessment generic technical specifications (2017/18)' page within the Self Assessment Technical Pack.
- If your Software supports 'Amended' returns please also include the relevant attribute in the xml that you send us.

If you are not already listed on the <u>GOV.UK</u> page and would like to be included please contact Software Developers Support Team for more information